# **Design Document**

# Automatic Number Plate Recognition

BSc (Hons) Software Development Year 4

**Student name: Michael Reid Student ID: C00112726 Project supervisor: Mr. Nigel Whyte**

# **Table of Contents**

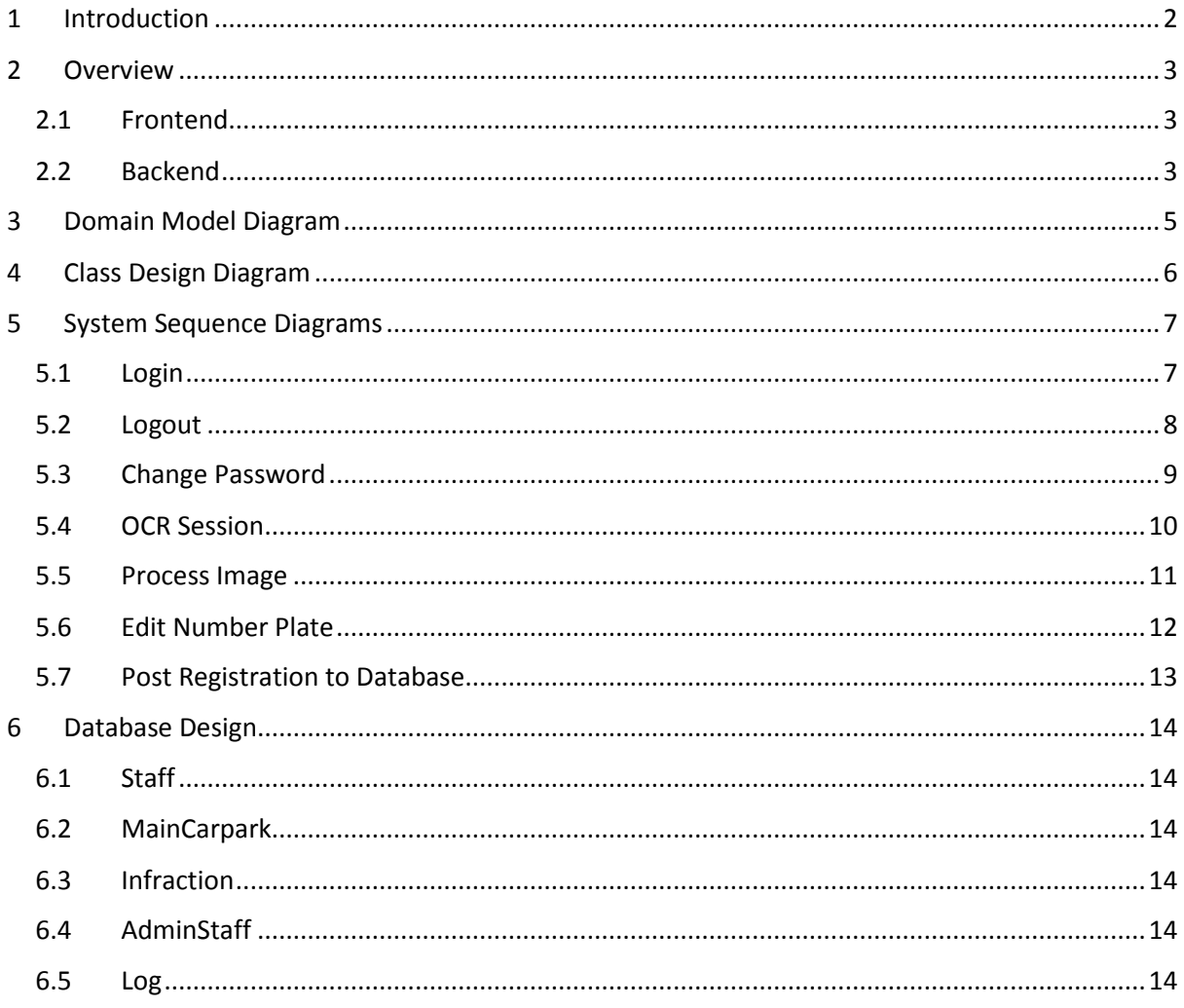

## 1 Introduction

This project will involve creating a mobile phone application, which will allow a user to take pictures of vehicle registrations and check if that vehicle is permitted to be parked in the IT visitor's carpark. To do this, the application will analyse the image using various methods and algorithms, and extract a textual representation of the registration number. It will then query this text in an online database, and based on this result, will either give the all clear, send an automated email if the owner is a student or staff member asking them to move, or some other course of action if the owner is unknown to the IT. A web page will be available for staff to use to generate reports

## 2 Overview

The diagram below illustrates all the technologies used in this project.

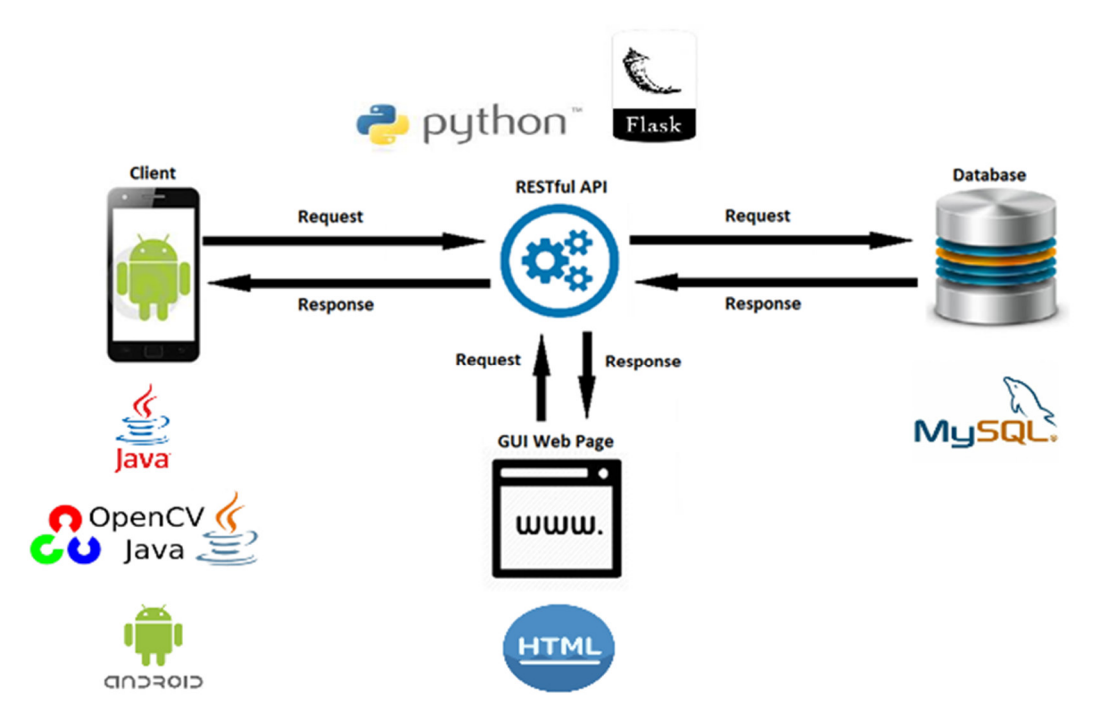

#### 2.1 Frontend

For the front end, 4 technologies will be used. These are:

- 1. Android
- 2. Java
- 3. OpenCV
- 4. HTML

Android, Java, and OpenCV will be used in the development of the Android app. HTML will be used to create the web page used for general CRUD operations as well as some report generating.

Java is the standard language used to develop applications on Android. As such, it will be used in this project. To aid with the image processing involved in this project, the OpenCV library will be used. It comes with an implementation for Java, although this is an interface which calls native optimised C++ code.

The web page will be coded in HTML with some minor CSS added for style. The web page will be highly limited in its functionalities as it is only an accessory to the app. The timescale of this project does not allow for a full web application to be developed.

#### 2.2 Backend

For the backend, 3 technologies will be used. These are:

- 1. Python
- 2. Python Flask
- 3. MySQL

The WebService will be written in Python with aid of the Flask module. It will be in charge of interacting with the MySQL database at the request of either the Android app or the HTML web page. By providing a service to handle the database, we improve overall security, as the database passwords will not be stored on a device or web page.

The WebService will contain two parts. One to allow the Android device to communicate, and one to allow the web page to communicate. Since the Android app will be sending and receiving JSON data, Flask\_restful will be used to make manipulating the JSON easier. This would also allow for the future scalability of the project if that were to be an option.

## 3 Domain Model Diagram

The following domain model shows the general structure of the Android app.

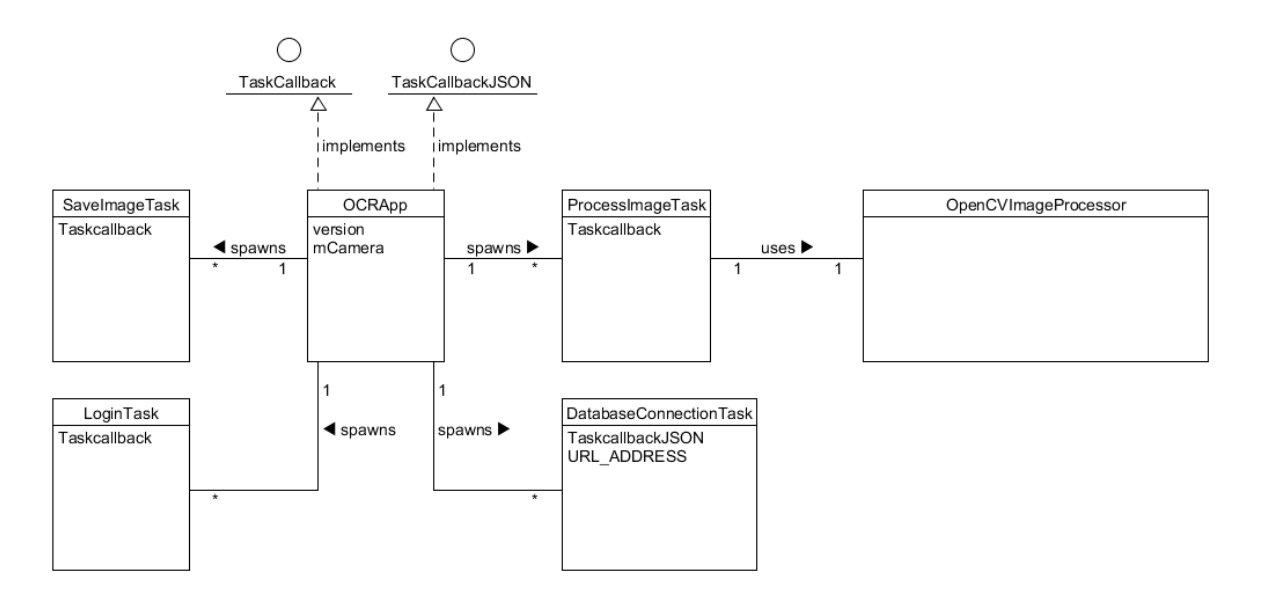

*Figure 1 Domain Model for Android App*

# Class Design Diagram

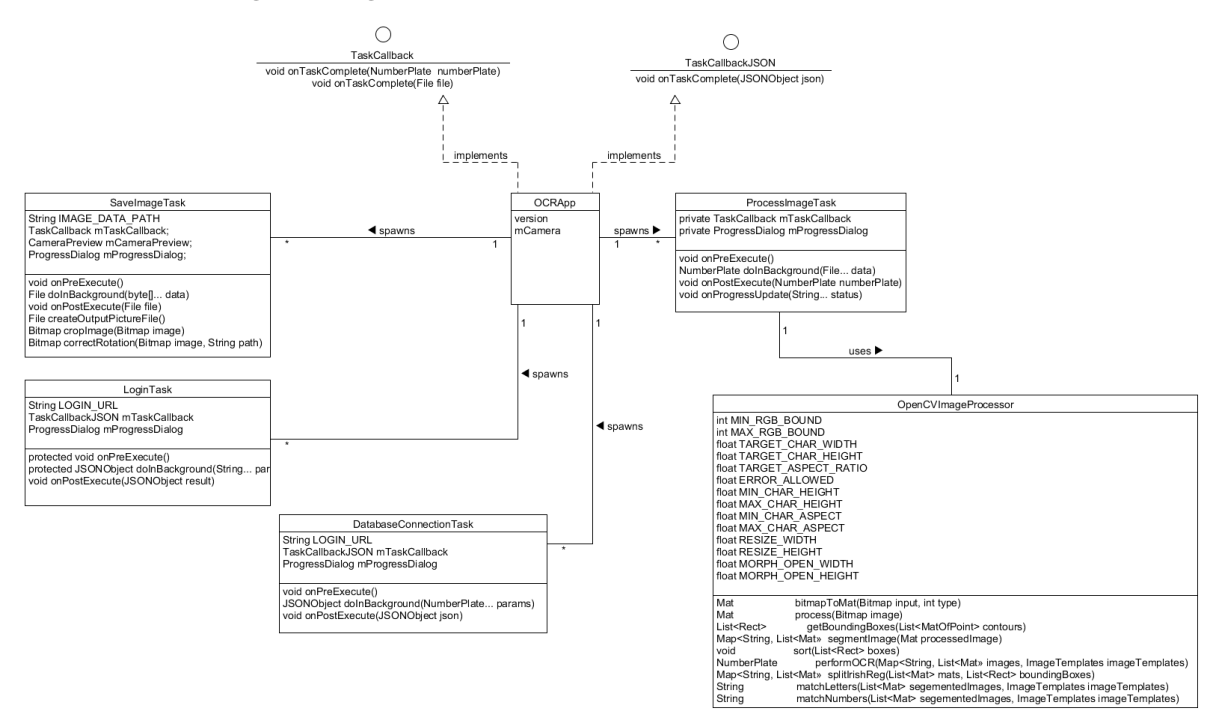

# 5 System Sequence Diagrams

This application performs the majority of its functionality in the background. As such, there is minimal interaction between the user and the app. Detailed below are the general interactions the user will make with the app.

### 5.1 Login

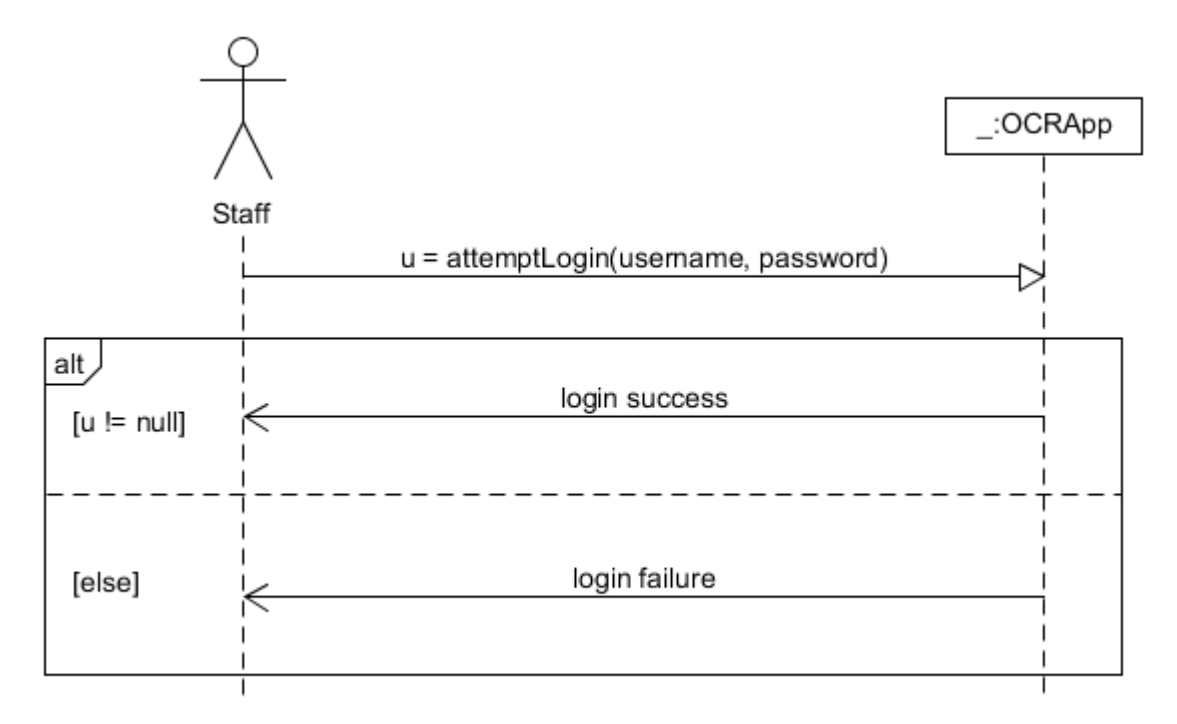

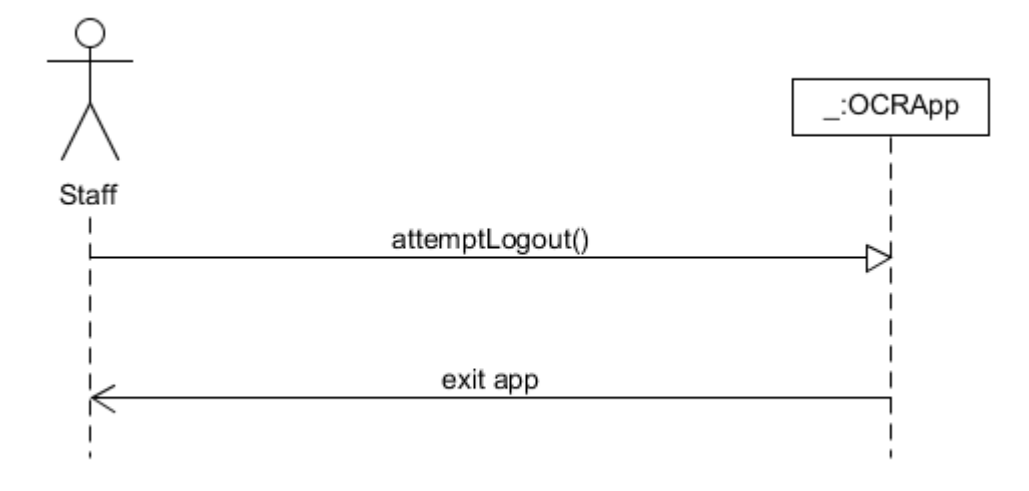

## 5.3 Change Password

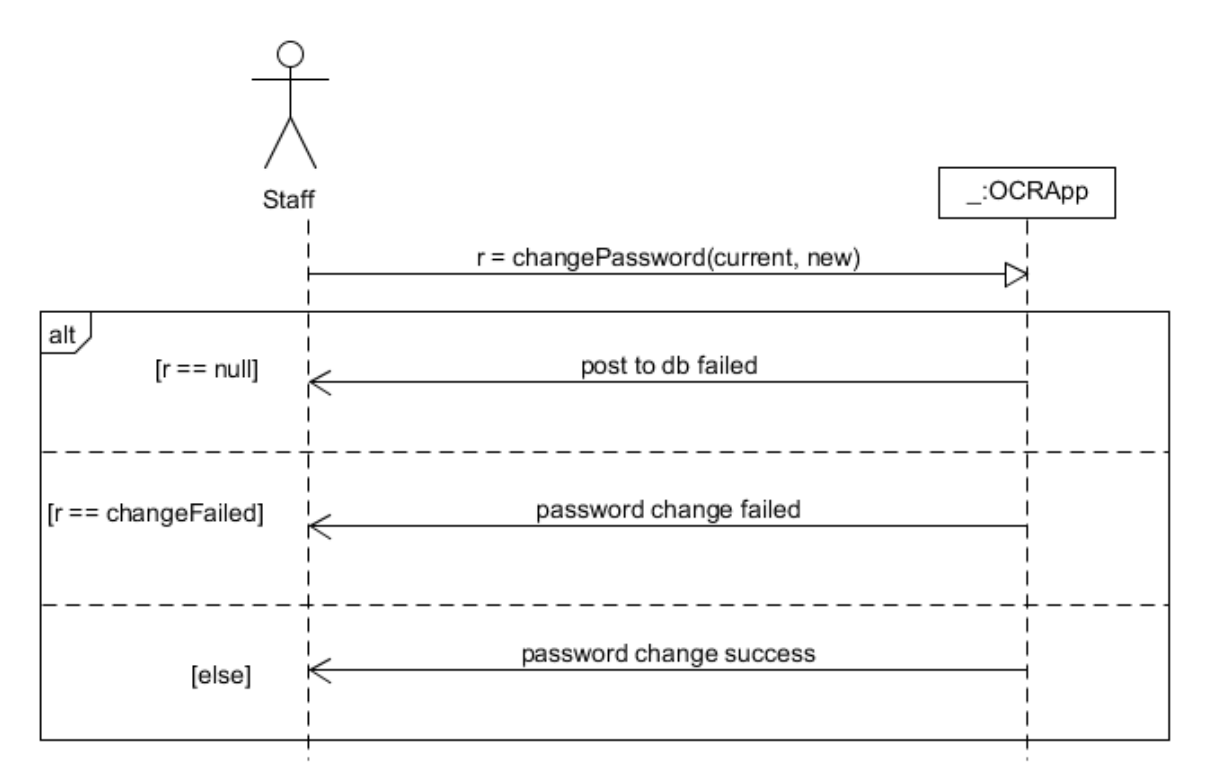

## 5.4 OCR Session

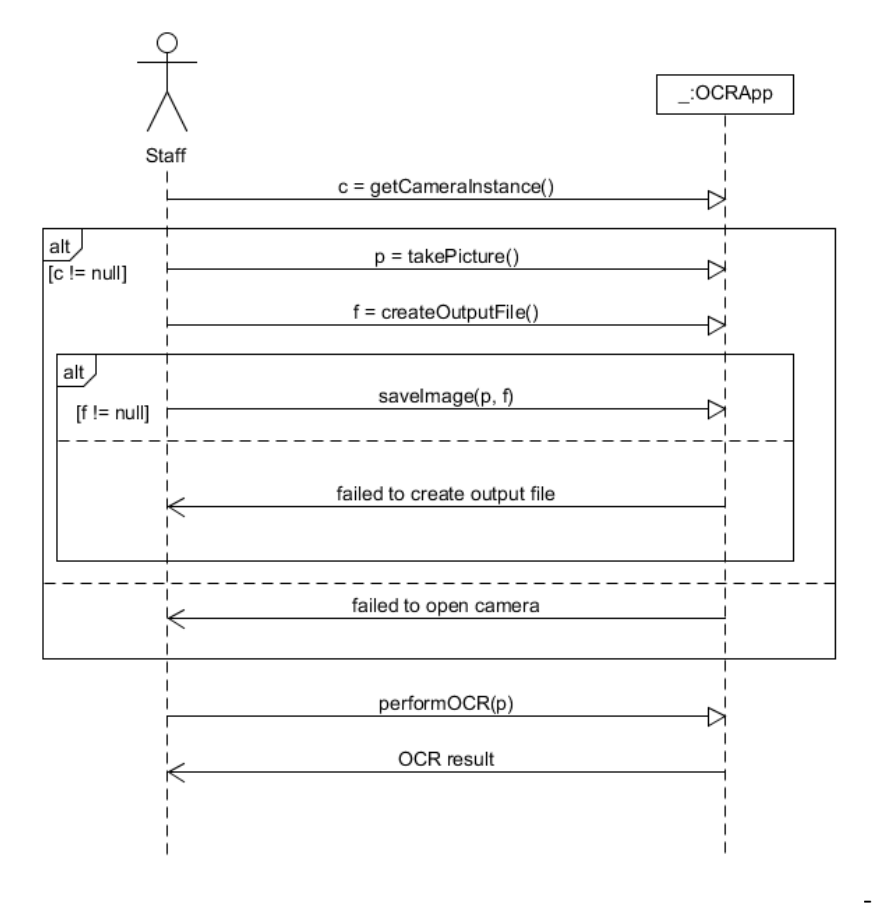

#### 5.5 Process Image

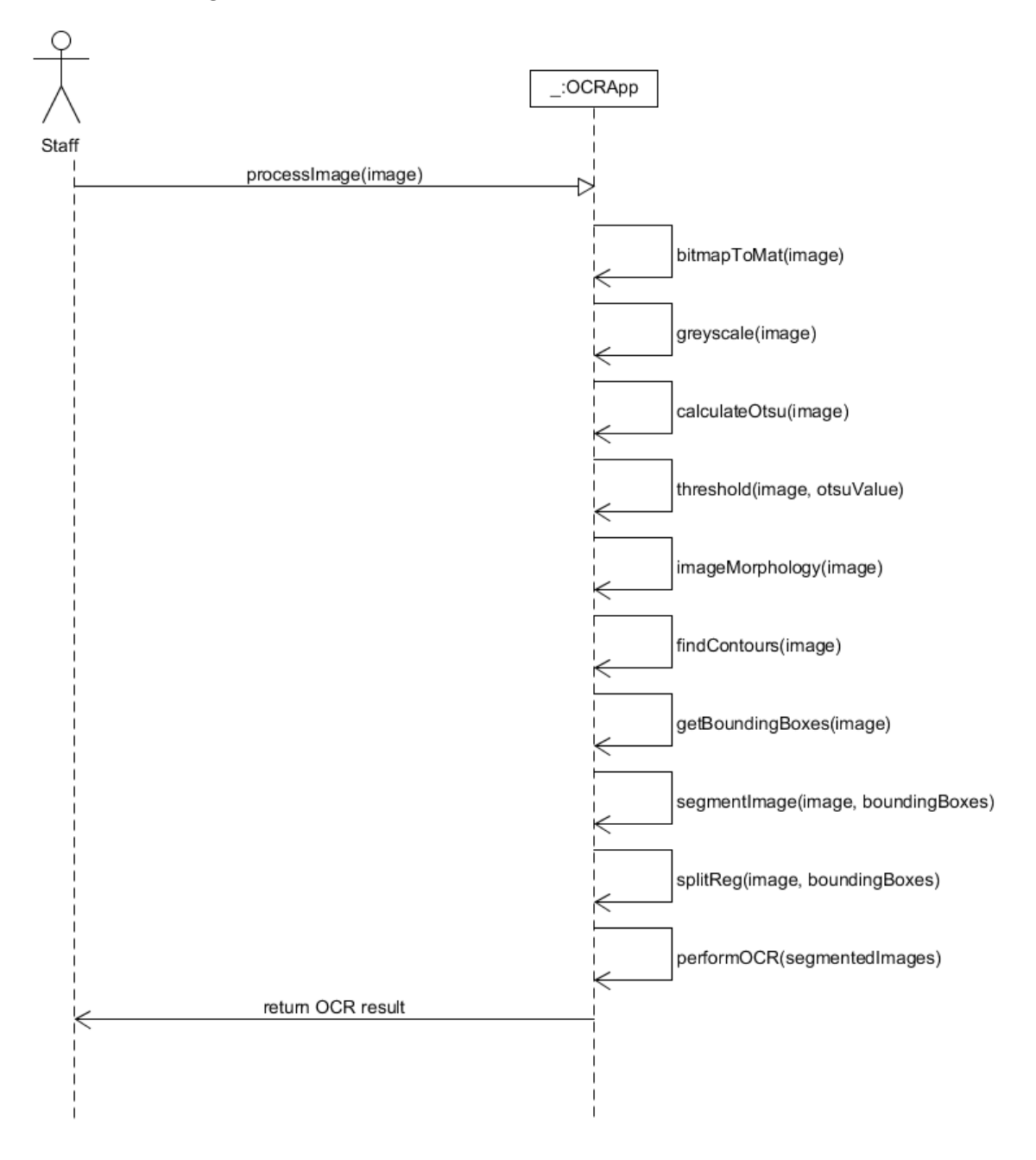

## 5.6 Edit Number Plate

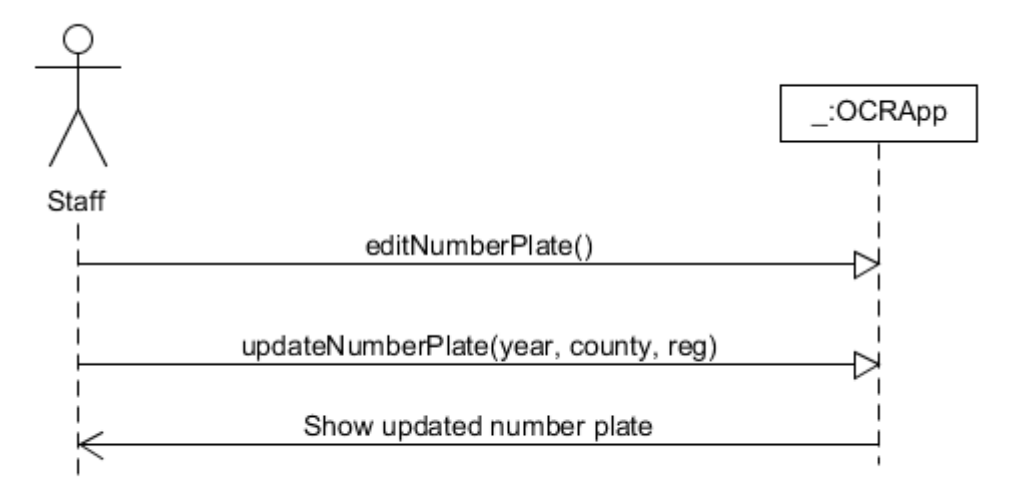

## 5.7 Post Registration to Database

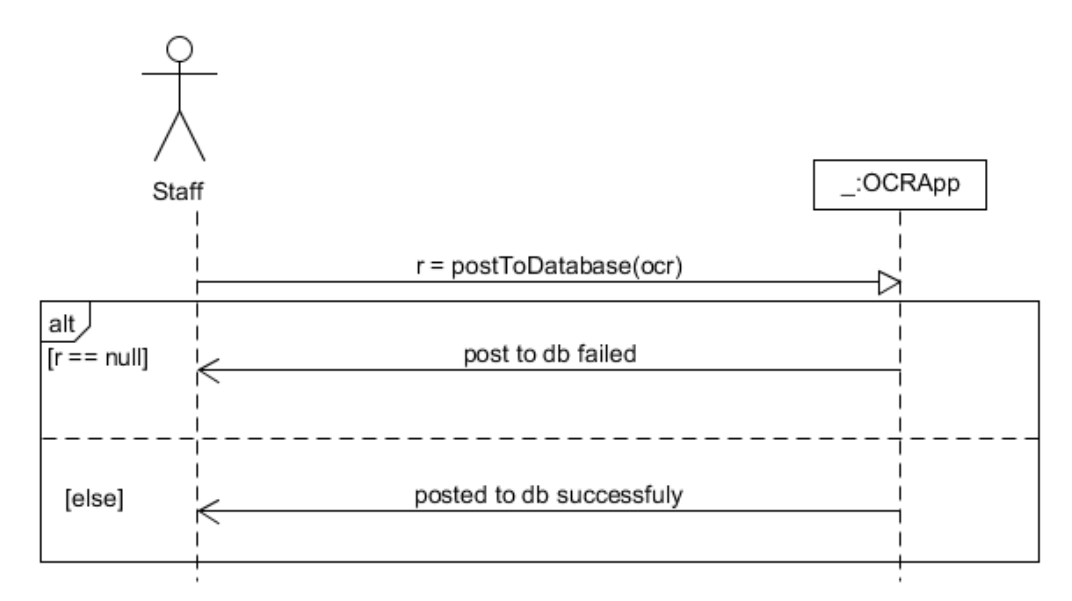

# 6 Database Design

Described below are the tables in the project's database.

## 6.1 Staff

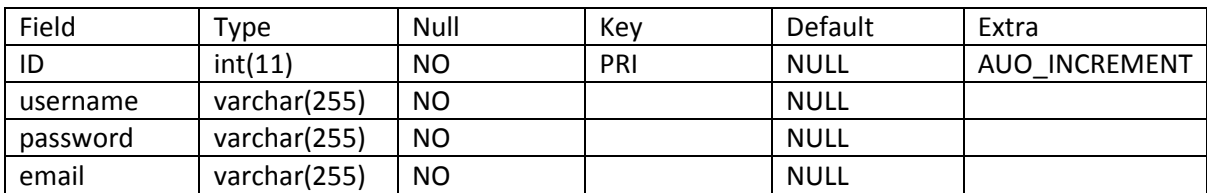

## 6.2 MainCarpark

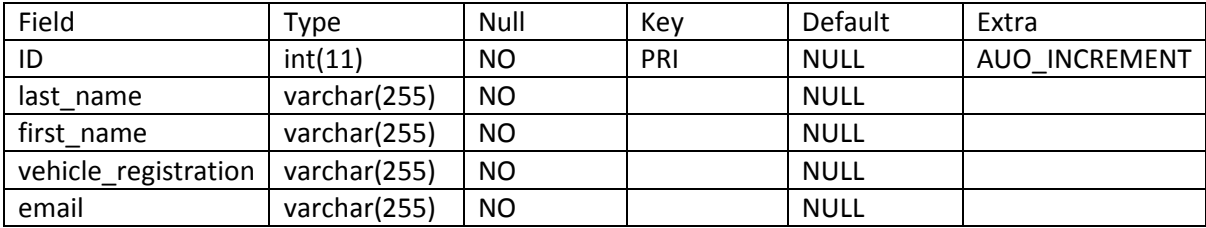

### 6.3 Infraction

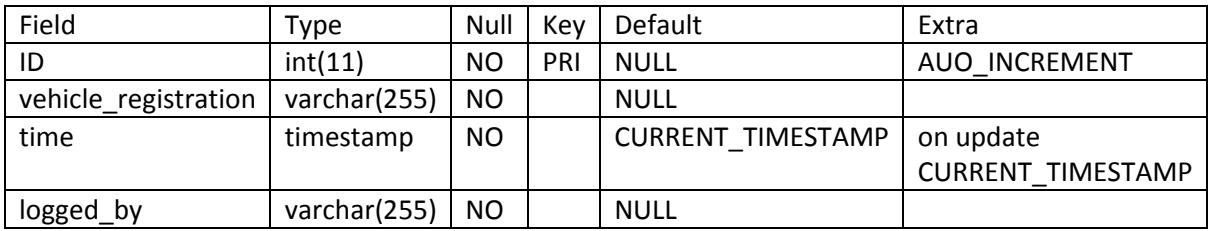

#### 6.4 AdminStaff

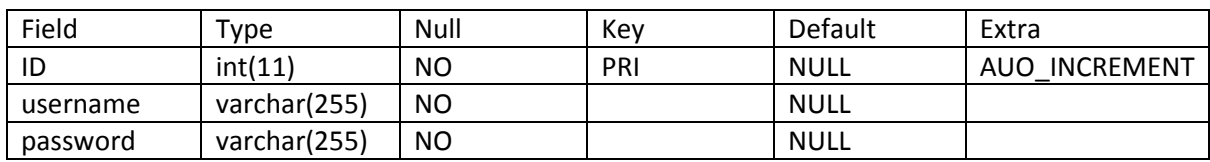

# 6.5 Log

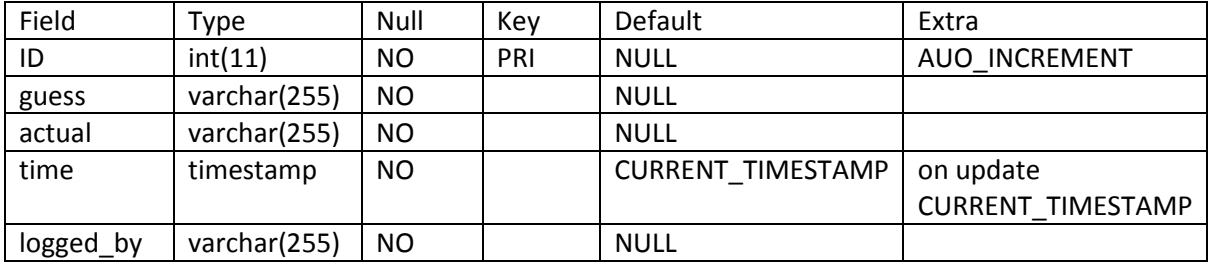